# Week 10 Lecture 2 NWEN 241 Systems Programming

Jyoti Sahni jyoti.sahni@ecs.vuw.ac.nz

1

#### Content

- Vectors (from previous lecture)
- File Handling in C++
- Dynamic Memory Allocation

# Recap: Generic Programming

- Generic programming involves writing code in a way that is **independent** of any particular type.
- It allows *type* as a parameter to methods and classes.
- A *type* parameter may be a primitive / built-in type such as int or double or a user defined type such as class or structure.
- Generics eliminates the need to create different algorithms if the data type is an integer, string or a character.
- Generics can be implemented in C++ using **Templates**. Templates allow us to create a single **function** or a **class** to work with different data types.

# Recap: Standard Template Library

• Standard Template Library (STL) is a library for C++.

STL has with three basic components:

#### **Containers**

• Containers are used to manage collections of objects of a certain kind

#### **Algorithms**

- Algorithms act on containers.
- Independent of containers

#### **Iterators**

- Generalized pointers that facilitate use of containers
- Iterators are used to step through the elements of collections of objects. These collections may be containers or subsets of containers

# Recap: Vector

- One of the containers is **Vector.**
- Defined in <vector>
- Same as **dynamic arrays** with the ability to resize itself **automatically** when an element is inserted or deleted, with their storage being handled automatically by the container.
- Vector elements are placed in contiguous storage.
- The **capacity** of the vector is decided by the compiler. It is generally bigger than the **size** of elements in it.
- This gives the ability to quickly insert an element to the end or remove the last one, just by keeping track of the number of elements.
- Vectors also have safety features that make them easier to use than arrays, automated bounds checking and memory management

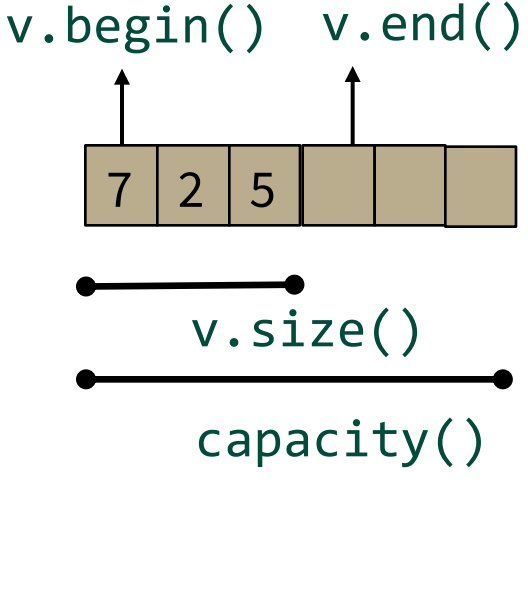

#### Vectors

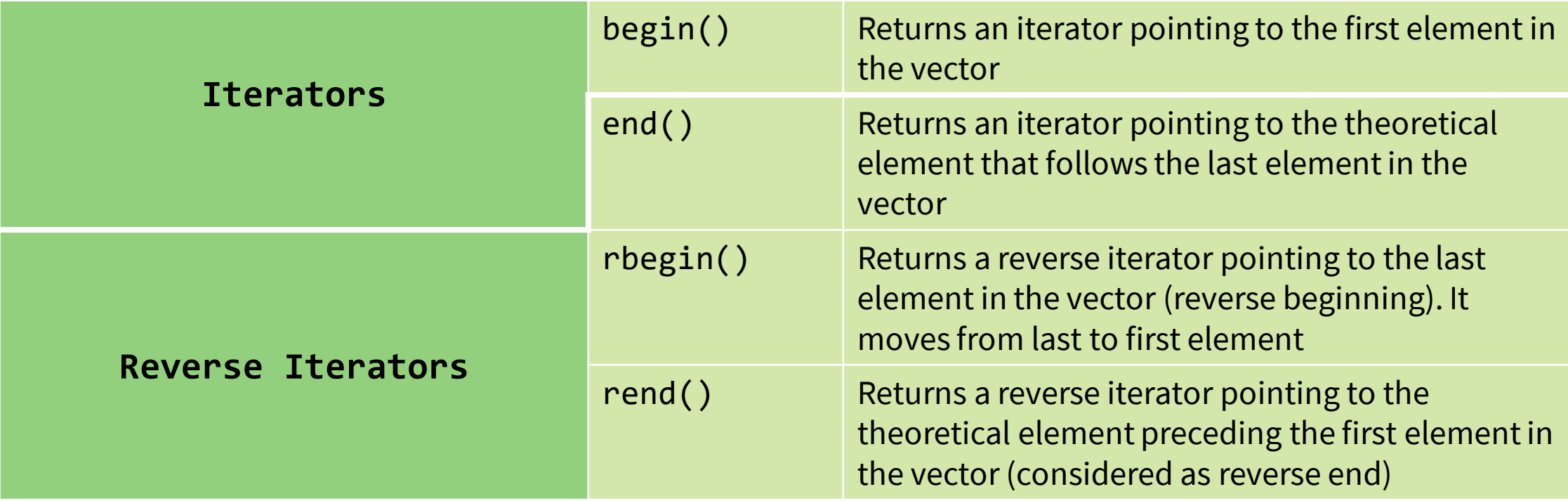

#### Example

```
#include <iostream>
 #include <vector>
 int main(){
    vector \langle int> v ={1,2,3,4,5};
    cout<<"Incrementing the vector by 1:"<<endl;
    for (std::vector<int>::iterator it = v.begin(); it != v.end(); ++it){
      *it = *it + 1;
       std::cout << ' ' << *it;
     }
}
Output: 
Incrementing the vector by 1:
2 3 4 5 6 
                                     If not known use auto
```
### Basic Vector Operations

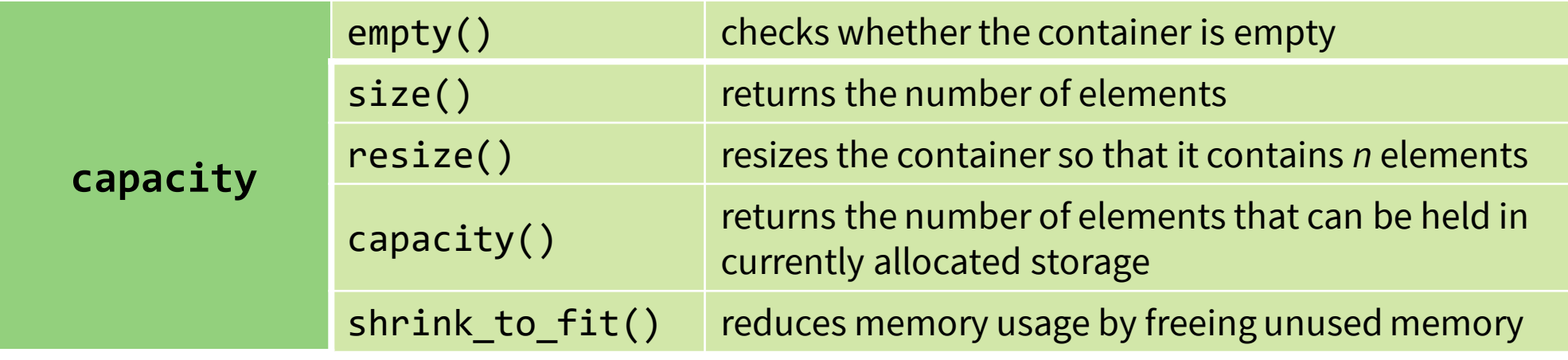

### Basic Vector Operations

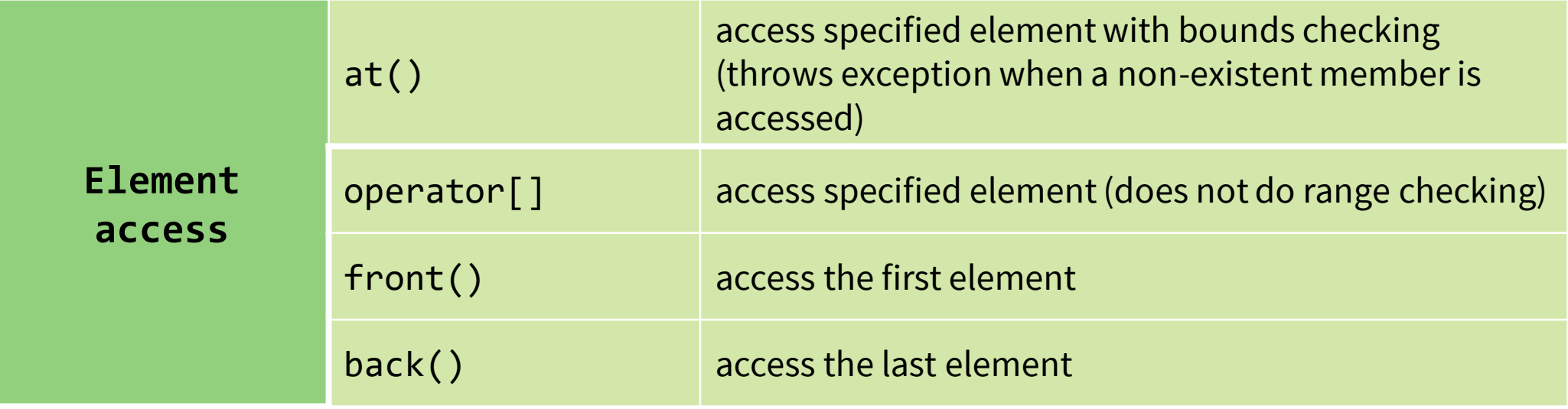

### Basic Vector Operations

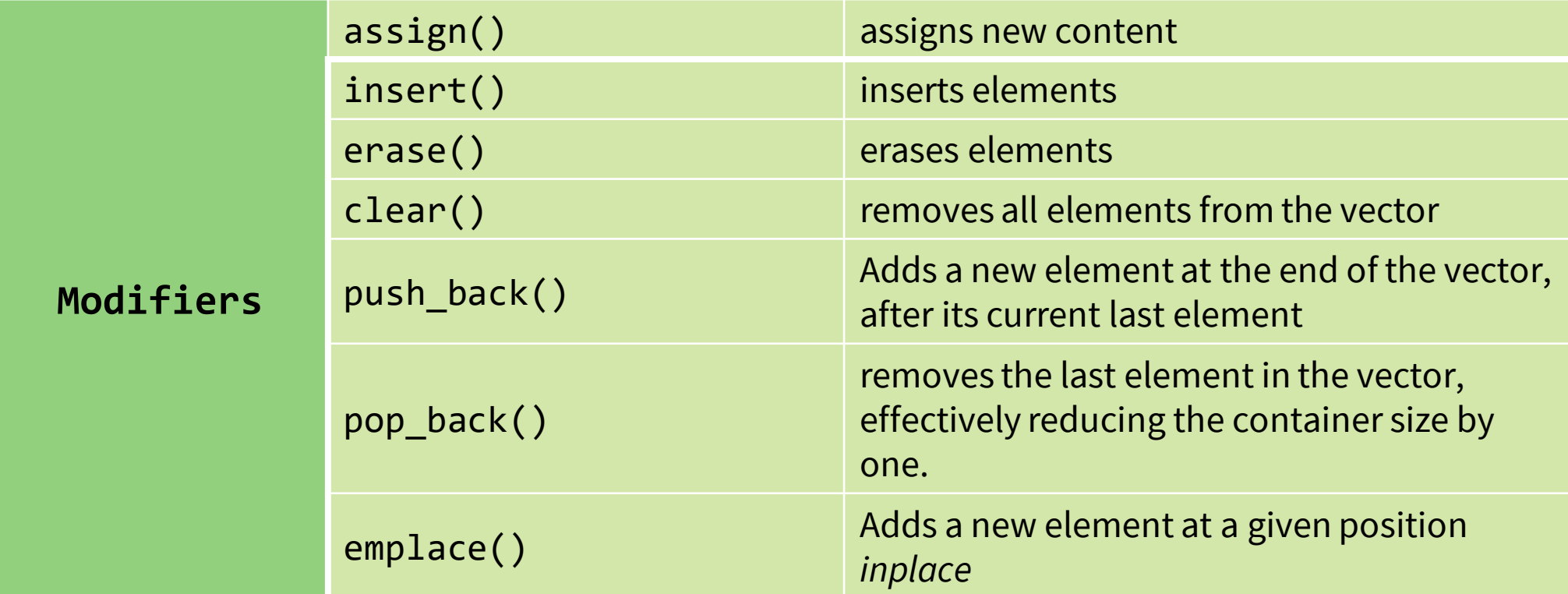

```
class A{
    int a;
    int b;
public:
    A(int x, int y){
          a=x;
          b=y;}
    A(){}
void show(){
        cout<<"a = "<<a<<" "<<"b =
"<<b<<endl:
    <u>ነ</u>
Size: 5
Capacity: 8
Element at Loc 0
a = 0 b = 0Element at last Loc
a = 4 b = 4Inserting a new element in the beginning
Element at Loc 0 is:
a = -1 b = -1
```

```
int main(){
vector<A> vecA;
for (int i = 0; i \le 4; i++){
      vecA. push back(A(i,i));
}
cout<<"Size: "<<vecA.size()<<endl;
cout<<"Capacity: "<<vecA.capacity()<<endl;
cout<<"Element at Loc 0"<<endl;
vecA[0].show();
cout<<"Element at last Loc"<<endl;
vecA.back().show();
```

```
cout<<"Inserting a new element in the beg"<<endl;
A a1(-1,-1);
vecA.insert(vecA.begin(),a1);
```

```
cout<<"Element at Loc 0 is: "<<endl;
vecA.at(\theta).show();
return 0; }
```
# File Handling in C++

# Recap: I/O Basics

- C/C++ I / O are based on *streams*, which are sequence of bytes flowing in and out of the programs
- Streams acts as an intermediaries between the programs and the actual IO devices

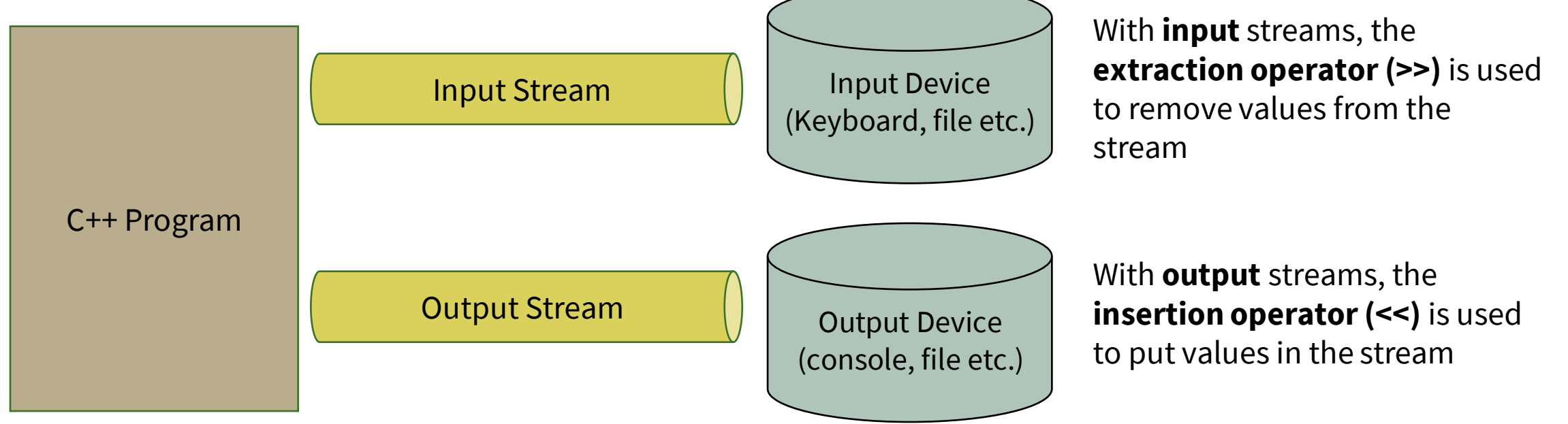

C++ IO operations are *device independent*. The same set of operations can be applied to different types of IO devices.

#### Stream Hierarchy

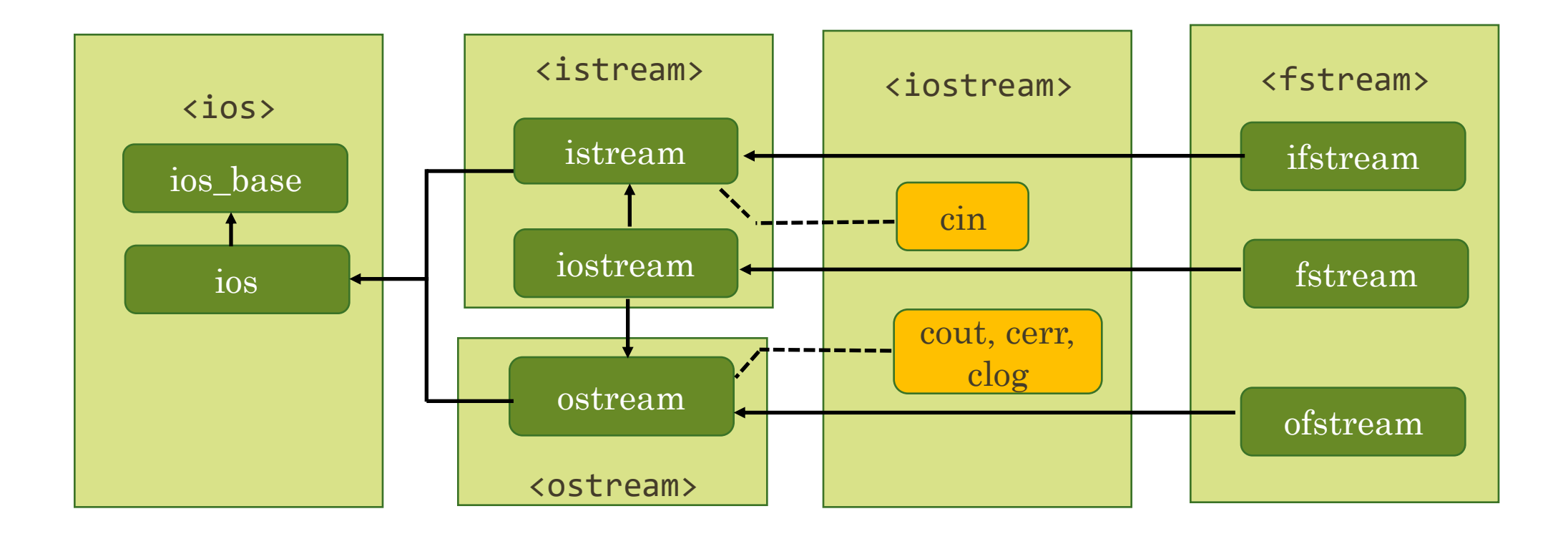

A stream is represented by an object of a particular class.

# File Streams

- **ifstream** stream class to **read** from files
- **ofstream** stream class to **write** to files.
- **fstream** stream class to both **read (from) and write (to)** files.
- The stream objects cin, cout, cerr and clog are declared in iostream header file and are automatically added to our program, when iostream header file is included in our program.
- In contrast, we are responsible for creating and setting up our own file streams.

# **Steps for File IO:**

1. Create file stream objects

ifstream fsIn; //input ofstream fsOut; // output fstream fsBoth; //input & output

2. Open the file fsIn.open("data.txt",*fileopenmode*); File open mode

#### OR Combine the two steps

ifstream fsIn("data.txt", *fileopenmode*);

# **File Open Modes**

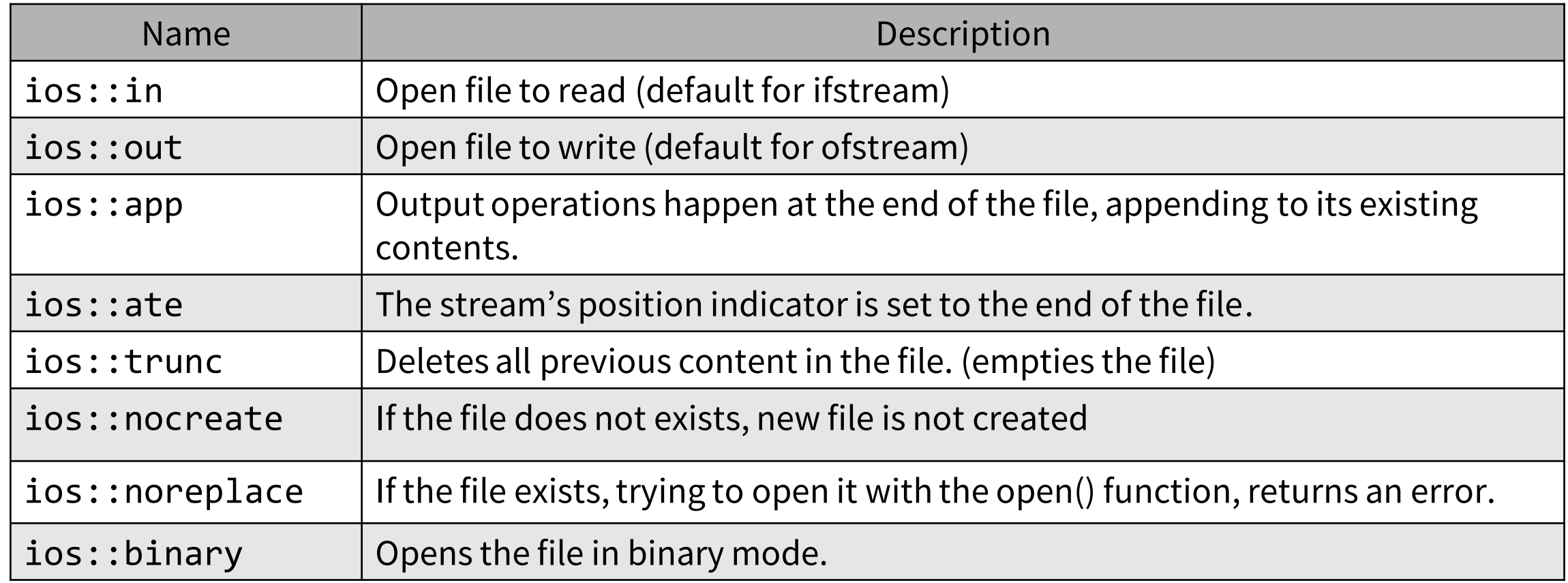

ios::in is default for ifstream ios::out is default for ofstream ios::in |ios::out is the default for fstream

#### **Examples**

• Open a file named data.txt for reading

```
ifstream fsIn; 
fsIn.open("data.txt", ios::in);
```
• Open or **create** a file named mydata.csv for writing

```
ofstream fsOut; 
fsOut.open("data.txt", ios::out);
```
• To set more than one open mode, just use the **OR** operator- **|**.

```
fstream fsBoth
fsBoth.open("data.txt", ios::in | ios::out);
```
# **Steps for File IO:**

3. Check if the file is opened properly. Every stream object has an is\_open**( )** method that returns "true" if a file is open and associated with the stream object, otherwise it returns "false".

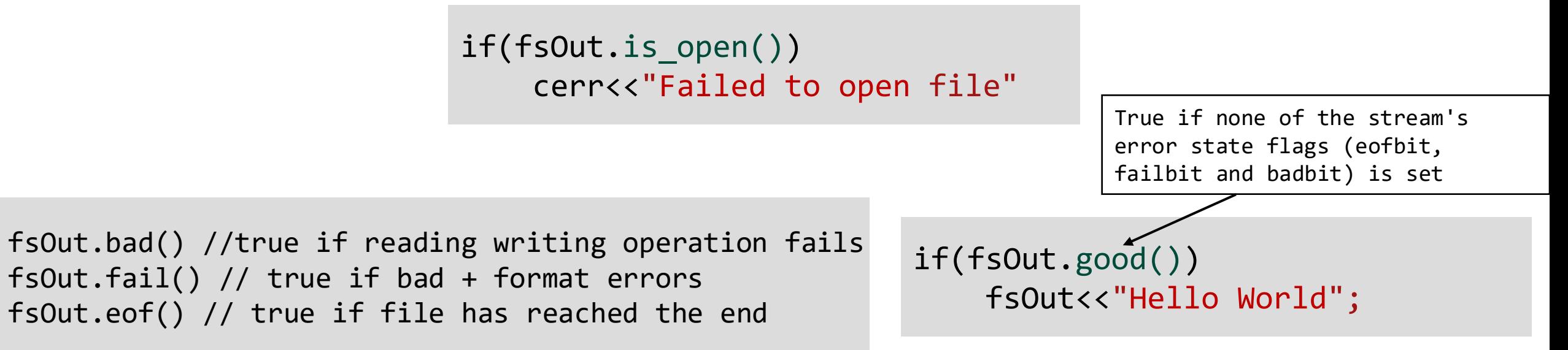

4. Read and write to files using the functions defined in the stream's pubic interface

# **Steps for File IO:**

5. Close the file after use.

fsIn.close(); //Close files fsOut.close(); fsBoth.close();

Note:All istreams ( and ifstreams ) have a method **eof( )** that returns a boolean value of true if an attempt is made to read past the end of the file, and false otherwise.

#### Formatted Output

• Formatted output is carried out on streams using the stream insertion << operator for all basic and overloaded data types.

```
int a = 1 ;
char c = 'A';string s =" Sam P";
ofstream fOut;
fOut.open("example.txt");
fOut << a << " " << c << " " <<s;
fOut.close();
```
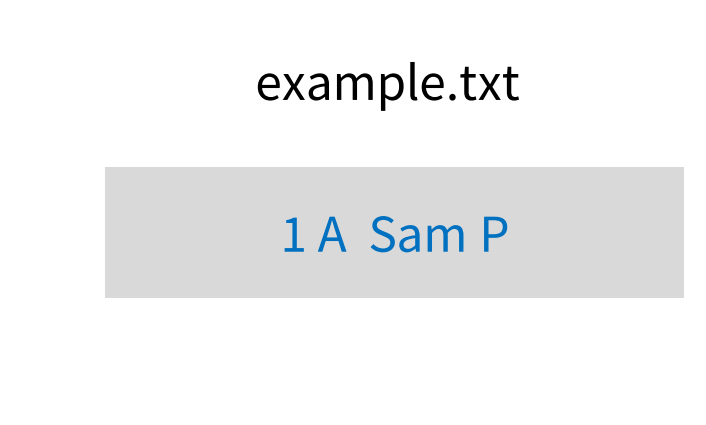

#### Formatted Input

• Formatted input is carried out on streams using the stream extraction operator >> for all basic and overloaded data types.

int a1 ; char c1 ; string s1 ;

```
ifstream fIn;
fIn.open("example.txt");
```
fIn  $\gg$  a1  $\gg$  c1  $\gg$  s1; cout  $\langle$  a1  $\langle$  c1  $\langle$  s1; fIn.close();

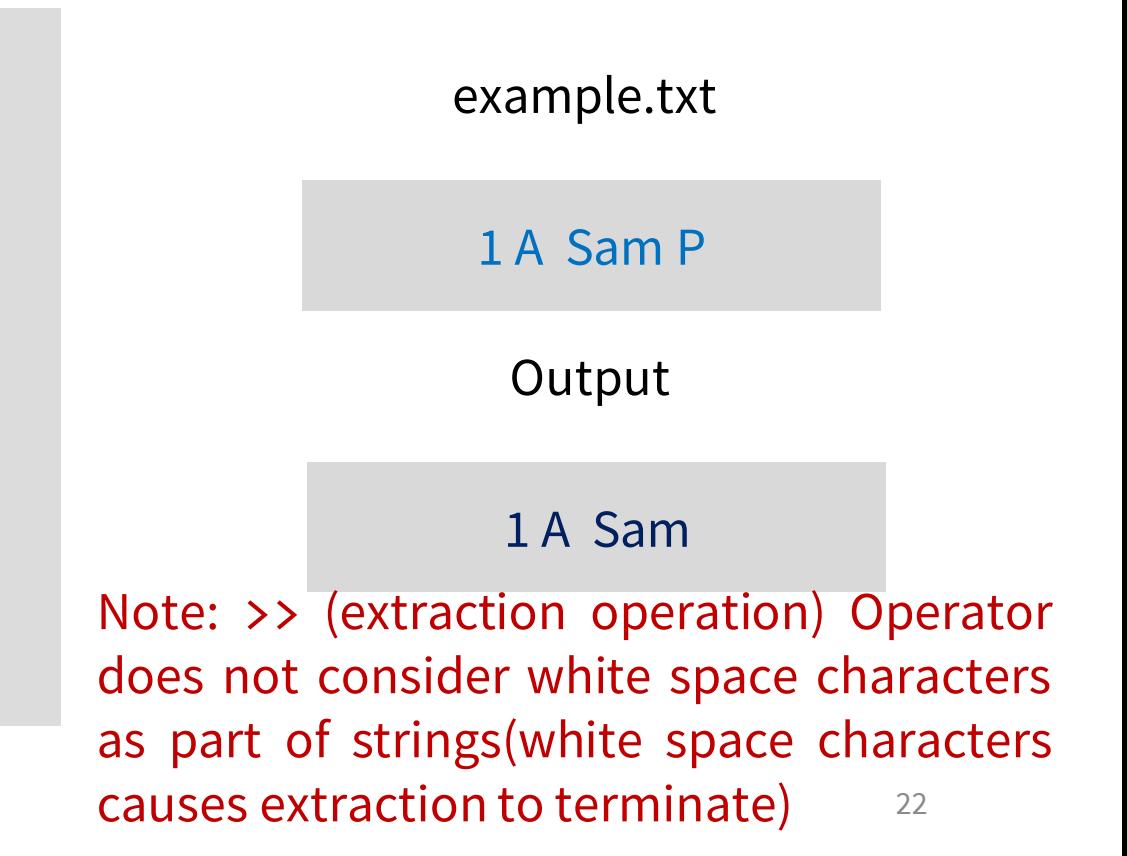

# Unformatted IO

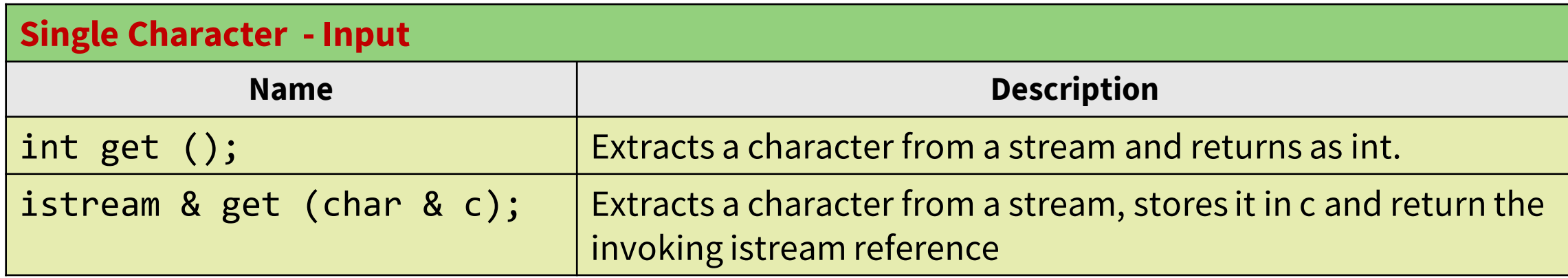

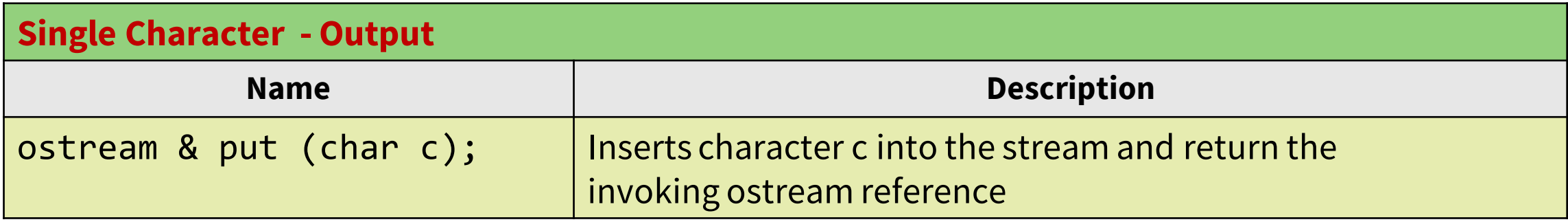

### Example

char c; ofstream fOut; fOut.open("Data.txt");  $while((c=cin.get())!='\n)$ fOut.put(c); fOut.close();

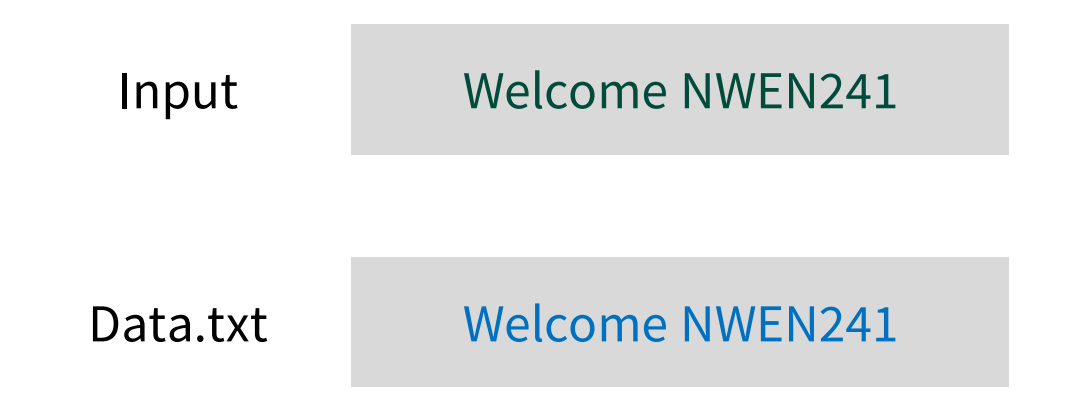

int get() returns ASCII value of the character read

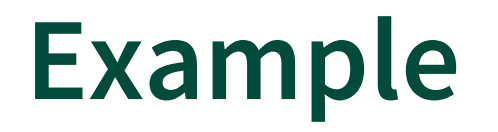

```
int main ()
{
  char cat, subcat;
  cout<<"Enter cat followed by subcat without space: ";
  cin.get(cat).get(subcat);
  cout<<"\nYou entered: ";
  cout.put(cat).put(' ').put(subcat);
  return 0;
                                                           get(ch) and put(ch) can be 
                                                           cascaded, as they returns 
                                                           the invoking stream 
                                                           reference.
```
}

# Unformatted IO

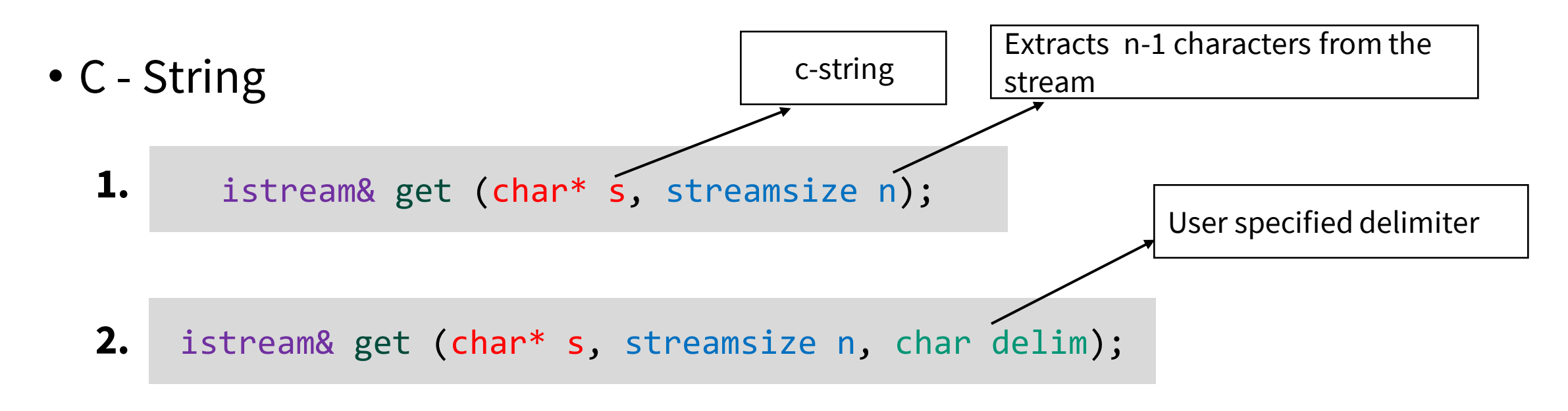

- Default Delim in (1) is '\n'
- Extracts characters until either the extracted character is delim or n-1 characters have been read.
- **Appends** null character ('\0') to s.
- **Keeps** the delim char in the input stream

# Unformatted IO

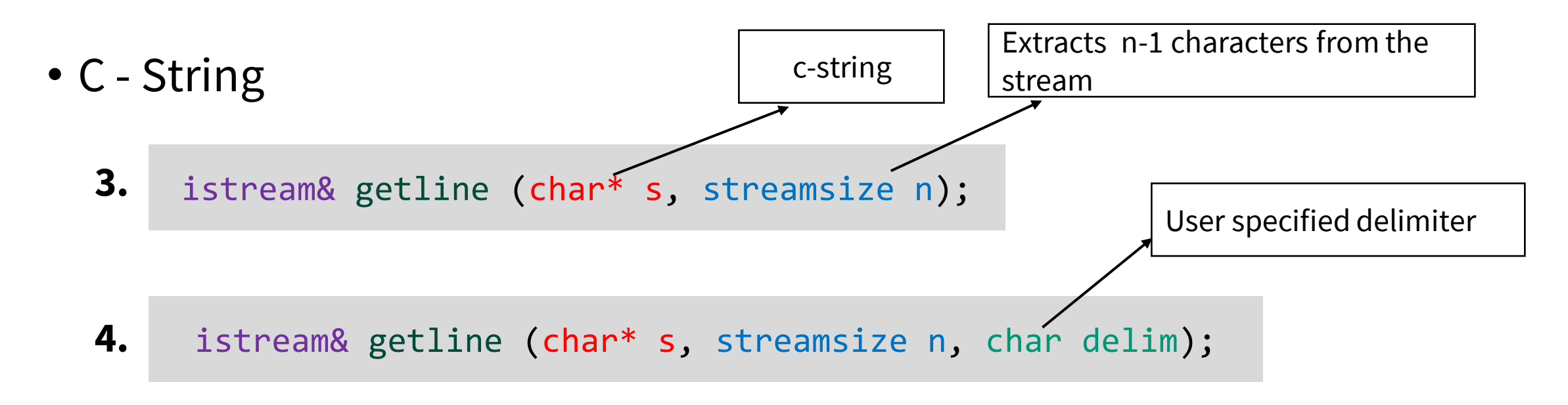

• Same as get(), but **extracts and discards** delim char from the input stream

### Example

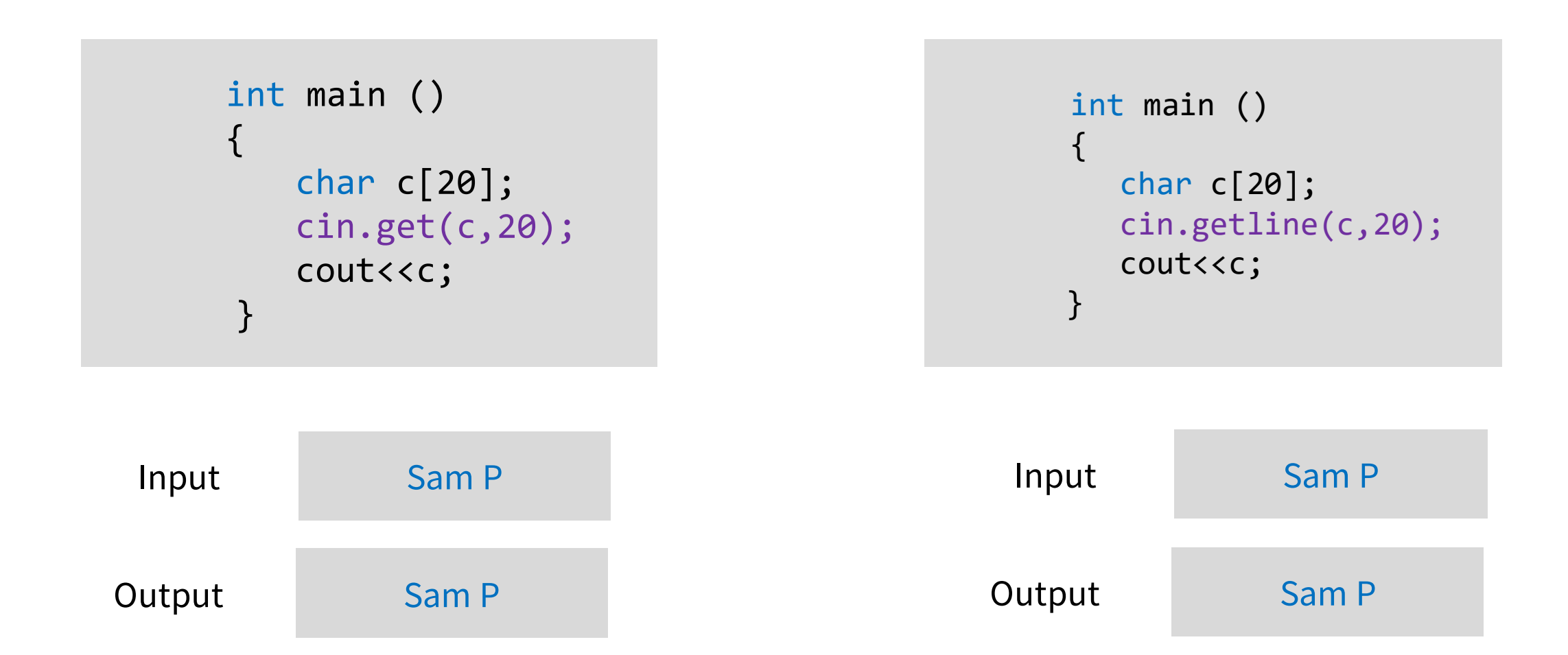

# Example

```
int main ()
{
   char c[20];
   char c1;
    cin.get(c,20);
   cin.get(c1);
   cout<<c<<< " "<<c1;
}
```

```
int main ()
\{char c[20];
   char c1;
   cin.getline(c,20);
   cin.get(c1);
   cout<<c<<< " "<<c1;
}
```
- get(c, 20) Keeps '\n' in the input stream.
- Reads '\n'into c1

• getline(c, 20) Discards '\n' from the input stream.

# Unformatted IO

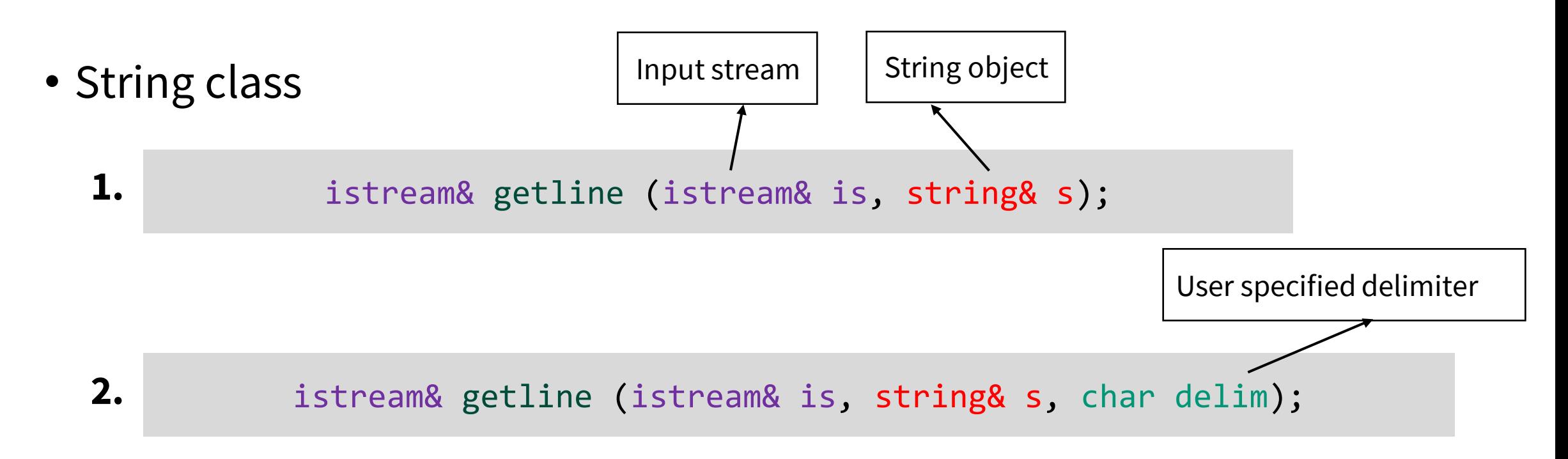

- Default Delim in (1) is '\n'
- Extracts characters until the extracted character is delim character is found.
- **Discards** the delim char

#### Example

```
int main ()
{
   string s;
   ofstream fOut;
   fOut.open("Data.txt");
    getline(cin,s);
    fOut<<s;
    fOut.close();
    return;
  }
```
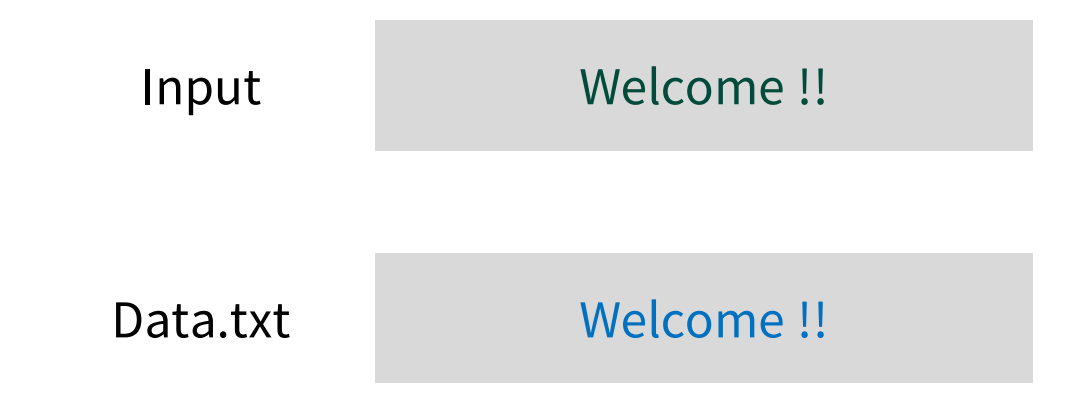

- Each file stream contains a **file stream pointer** to track current read / write position within a file.
- To know current position :
	- tellg() function (for input) and
	- tellp() function(for output) files
- For manipulating the file pointer:
	- seekg() for input and
	- seekp() for output.

- To know current position :
	- tellg() function returns the position of the current character in the input stream.
	- tellp() function returns the position of the current character in the output stream.

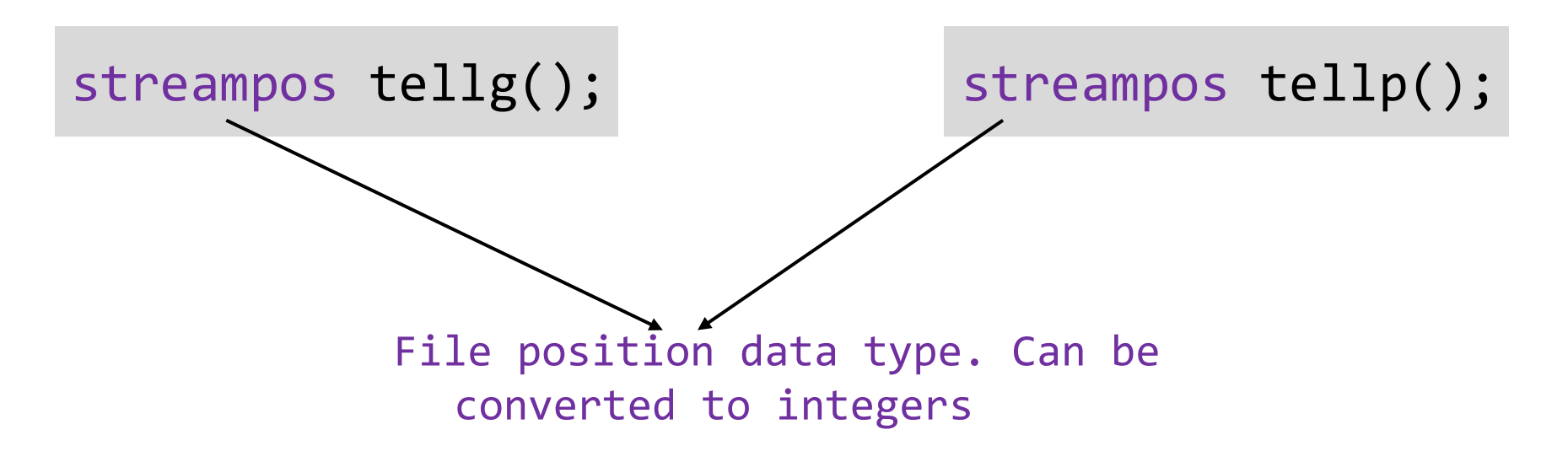

- To manipulate current position :
	- seekg() function sets the position of the next character to be extracted from the input stream
	- seekp() function sets the position where the next character is to be inserted into the output stream.
	- Two methods to set a position :
		- Set an **absolute** position
		- Set a **relative** position

• Absolute Position

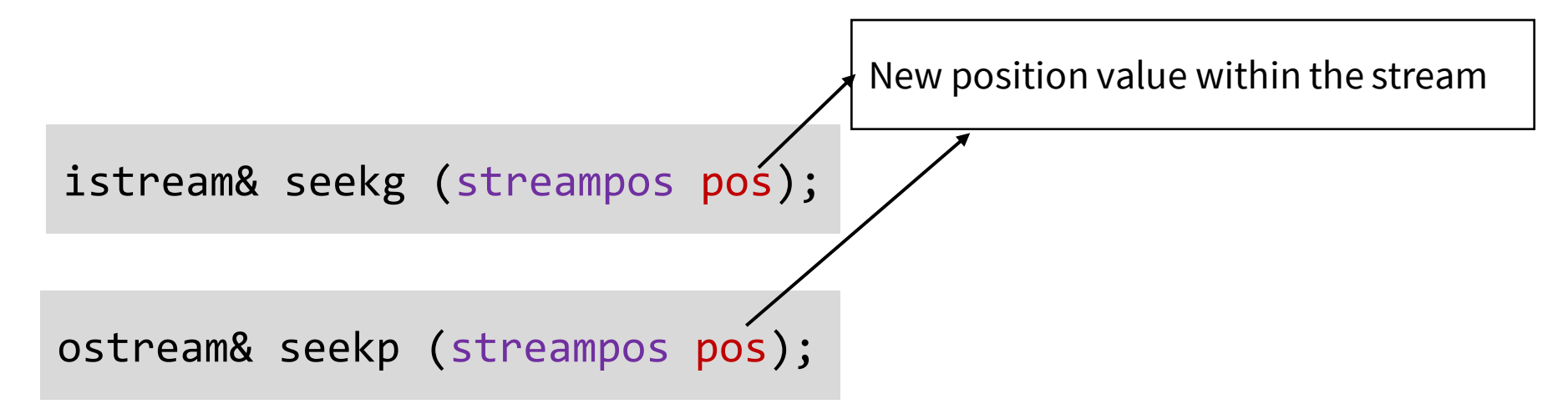

Streampos: File position data type. Can be converted to integers

• Relative Position

istream& seekg (streamoff off, ios base::seekdir way);

ostream& seekp (streamoff off, ios\_base::seekdir way);

Object of type ios\_base::seekdir. Can take any one of the following values

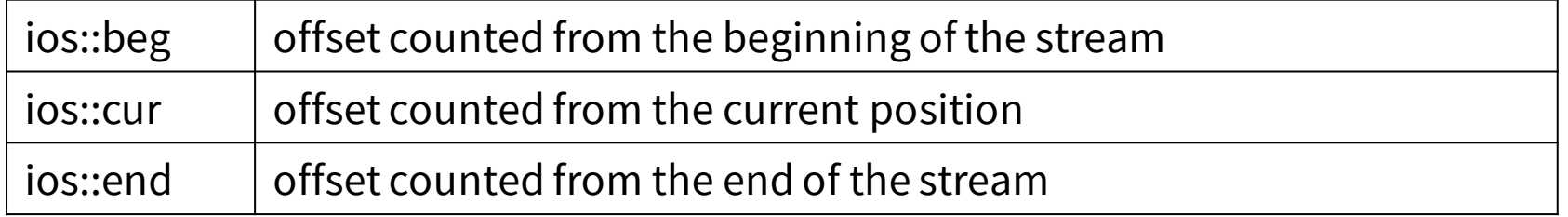

Offset value relative

to the way parameter

# Dynamic Memory Allocation

# Using malloc( ) and calloc( ) in C++

```
void *malloc(size_t size);
```
int main(){

}

```
int *p;
p= malloc(sizeof(int));
*p=5;printf("%d", *p);
```

```
void *calloc(size_t nmemb, size_t size);
int main(){
    int *p;
     p= (int*)malloc(sizeof(int));
     *p=5;printf("%d", *p);
 }
```
**Valid** in C. C allows void pointers to be implicitly converted to any other pointer type.

```
Invalid in C++: invalid conversion from 'void*' to 'int*
```
Strong type checking in C++

```
Valid in C.
Valid in C++
```
# Dynamic Memory Allocation

- C++ uses new and delete **operators** to create and destroy dynamic variables
- The new operator allocates memory for the variable and returns a pointer to it.

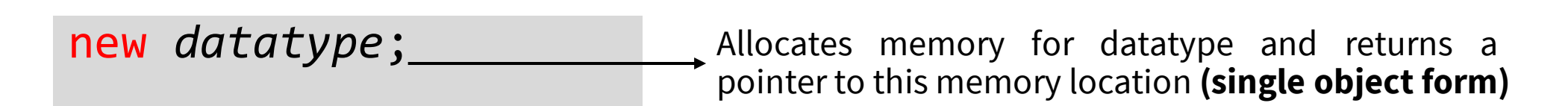

new *datatype*[an expression that evaluates to an integer];

Allocates memory for an **array** of datatype and returns a pointer to this memory location

# Dynamic Memory Allocation

• The delete operator is used to return / release the memory that was allocated using the new operator.

delete ptr; delete [] ptr; Deallocates memory pointed to by ptr**(single object form)** Deallocates memory block pointed to by ptr **(array form)**

#### Note:

new and delete call the constructors and destructors of objects respectively, whereas malloc, calloc, realloc and free do not.

new returns pointer to exact data type, while malloc() returns void \*

On failure, malloc() returns NULL where as new throws bad\_alloc exception.

### Next Lecture

- **This week** (Tutorial Style Lecture):
	- Inheritance, vectors and file handling
- **Next Week :**
	- Containers (beyond vectors)
	- Templates